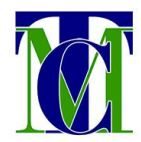

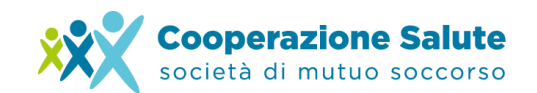

## **IL VOUCHER DI RICONOSCIMENTO**

## **Come elaborare il voucher di riconoscimento per l'Assistito e i suoi familiari**

Il **voucher di riconoscimento** è il documento che permette alle strutture sanitarie di identificare l'associato e i suoi familiari quali iscritti a Cooperazione Salute autorizzando l'applicazione delle tariffe agevolate dedicate.

Per elaborare il documento di voucher di riconoscimento cliccare direttamente, dalla schermata di Home Page dell'Area Riservata, su "**Elabora il voucher per te e i tuoi familiari".**

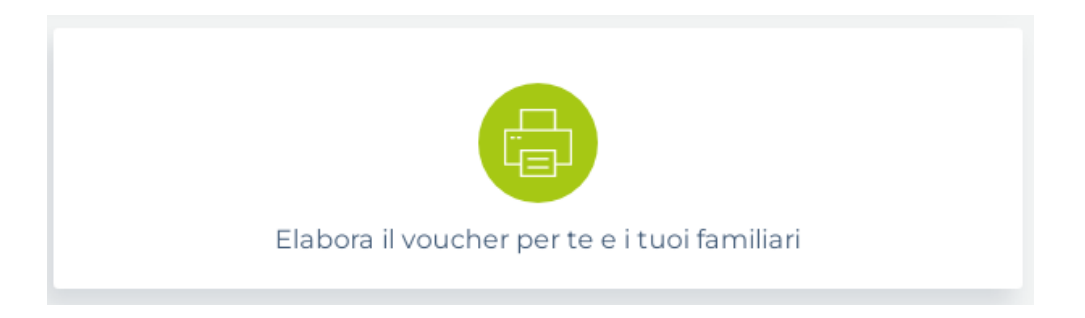

Si aprirà così un form da compilare: selezionare l'anagrafica per la quale si vuole elaborare il voucher e inserire Regione, Provincia, Comune, Struttura, Specializzazione e Data della prestazione concordata con la struttura.

La salute. una scelta di valore

Società di Mutuo Soccorso Via Segantini 23 - 38122 Trento C.F. 01591330228

T +39 0461 1788990

info@cooperazionesalute.it www.cooperazionesalute.it

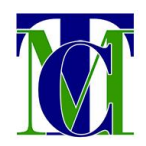

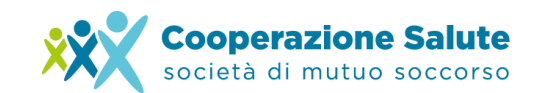

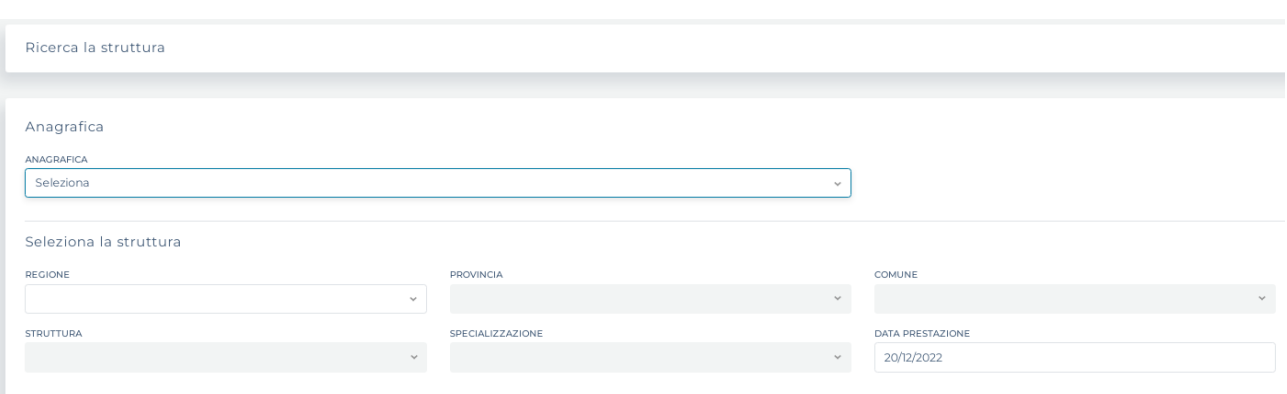

Una volta compilati tutti i campi, premendo il pulsante "Stampa" verrà generato il voucher in formato pdf. Il documento andrà esibito alla struttura sanitaria in formato digitale o cartaceo al fine di vedersi applicate le tariffe dedicate agli iscritti di Cooperazione Salute.

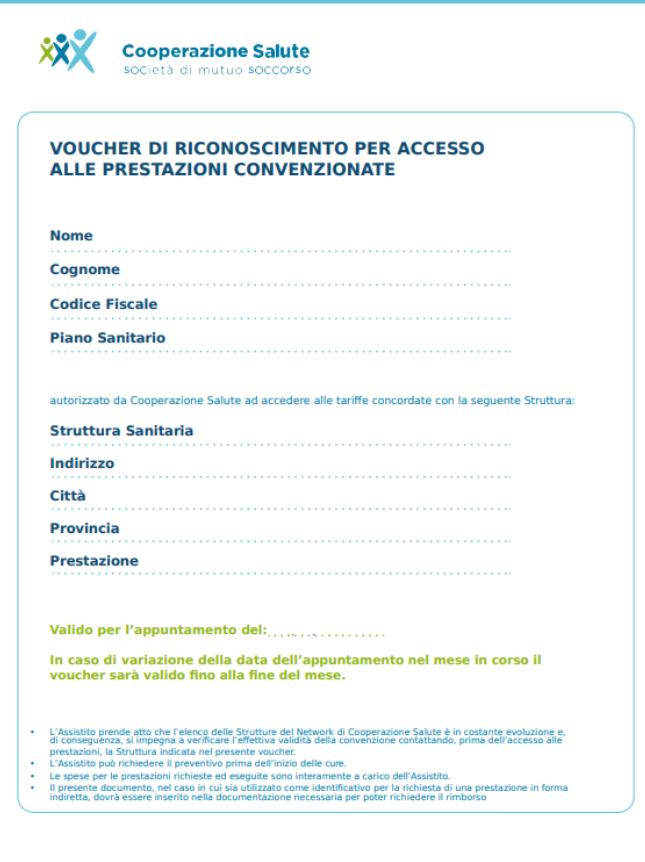

La salute, una scelta di valore

Società di Mutuo Soccorso Via Segantini 23 - 38122 Trento C.F. 01591330228

T +39 0461 1788990

info@cooperazionesalute.it www.cooperazionesalute.it